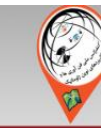

اولین کنفرانس بین المللی و دومین کنفرانس ملی

# فناوری ها و کاربرد های نوین ژئوماتیک

.<br>بزرگداشت پروفسور عباس رجبی فر د

در گرامیداشت پروفسور عباس رجبی فرد<br><mark>۲۰ المالااردیشت ۱۳۹</mark>۶۰ – دانشگاه تبریز

**اولین کنفرانس بین المللی و دومین کنفرانس ملی**

**فناوری ها و کاربردهای نوین ژئوماتیک**(2020NGTU(

### اطالعیه شماره :1 راهنمای آمادهسازی و ارسال فایل ویدیوئی ارائه مجازی مقاالت

### **فرصت نهایی ارسال: شنبه 25 اردیبهشت 1400**

به دلیل برگزاری مجازی کنفرانس، نویسندگان گرامی که مقاالت آنها برای ارائه در کنفرانس پذیرفته شده است، بایستی ویدیوی ارائه مجازی مقاله خود را طبق اصول زیر آماده و برای ایمیل کنفرانس ارسال نمایند.

#### **گام اول: آمادهسازی فایل ویدیو**

نویسندگان گرامی لطفا پس از آمادهسازی فایل ارائه خود در فرمت پاورپوینت و یا هر ساختار مشابه، با استفاده از نرمافزارهای تصویربرداری از اسکرین، و با صداگذاری بر روی ارائه خود (صحبت بر روی فایل ارائه) اقدام به ضبط ویدیو ارائه خود نمایند.

**\* بسیار مهم:** با توجه به حضور روسای نشست و شرکتکنندگان از کشورهای مختلف، زبان ارائه در ویدیو و متن پاورپوینت برای مقاالت انگلیسی حتما باید انگلیسی باشد.

طول زمان ارائه، برای مقاالتی که به صورت سخنرانی پذیرفته شدهاند حداقل 10 دقیقه و حداکثر 15 دقیقه میباشد. - فایل ویدیویی در فرمت 4mp و حداکثر با حجم 30 مگابایت قابل پذیرش است. طول زمان ارائه، برای مقاالتی که به صورت پوستر پذیرفته شدهاند حداقل 5 دقیقه و حداکثر 8 دقیقه میباشد. - فایل ویدیویی در فرمت 4mp و حداکثر با حجم 25 مگابایت قابل پذیرش است.

\* تنها تفاوت مقاالت پذیرفته شده به صورت پوستر و سخنرانی در زمان و حجم ویدیوی ارسالی میباشد و تفاوت دیگری ندارند. مقاالت پوستر صرفا به بیان ایده و نوآوری اصلی پرداخته و کلیت بحث را بیان نمایند.

\*\* قالب و فرمت خاصی برای تهیه فایل پاورپوینت به کار رفته در ویدیو وجود ندارد تا شرکتکنندگان بتوانند ایدههای خود را پیادهسازی نمایند. لطفا صرفا دقت شود که صفحه اول حتما شامل موارد زیر باشد:

-1 لوگوی دانشگاه تبریز و لوگوی کنفرانس -2 عنوان کامل کنفرانس -3 عنوان کامل مقاله و اسامی نویسندگان و اسامی کامل دانشگاهها و مشخصات شخص ارائهدهنده -4 لطفا دقت شود کلیه صفحات شماره داشته باشند. -5 لطفا دقت شود که چه در مورد مقاالت سخنرانی و چه در مورد مقاالت پوستر، بایستی فایل ارائه )پاورپوینت و ...( تهیهشده و به هیچ عنوان در ویدیوی ارسالی از متن مقاله و فایل پی دی اف آن خوانده نشود.

(صفحه بعد)

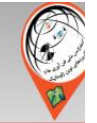

اولین کنفرانس بین المللی و دومین کنفرانس ملی

# فناوری ها و کاربرد های نوین ژئوماتیک

در گرامیداشت پروفسور عباس رجبی فرد<br><mark>۲۹ الیا ۱٫۳۱۴ نیشت ۱۳۱</mark>۶۰ – دانشگاه تبریز<br>۴۰ مهر تا ۲۰۱۳ نمایشتن ۱۳۱۶ – دانشگاه تبریز

\* لطفا فیلم تهیهشده، پیش از ارسال ایمیل ویدیو ارسالی در سیستم دیگری نیز چک گردد تا مشکل صدا وجود نداشته باشد. عمدهترین مشکل که سبب بازگرداندن فیلم ارسالی میگردد **پایین بودن صدای شخص ارائهدهنده و یا وجود صدای نویز مانند فن لپتاپ و ... می باشد. لطفاً فیلم را با صدای بلند ضبط کرده و به هنگام کاهش حجم فیلم، کیفیت صدا را کاهش ندهید.**

\*\* نویسندگان گرامی حداکثر تا 25 اردیبهشت ماه 1400 فرصت دارند تا نسبت به آمادهسازی فایل ویدیویی خود و ارسال آن اقدام نمایند.

**\*\*\* بسیار مهم:** لطفا بسیار دقت گردد که طبق جدول زمانبندی که بهزودی منتشر خواهد گردید، فیلمهای ویدیویی ارسالی در روزهای کنفرانس توسط مسئولین نشست پخش شده و پس از آن جلسه پرسش و پاسخ آنالین با حضور روسای نشست و شرکتکنندگان انجام خواهد گرفت. **حضور حداقل یکی از نویسندگان در زمان ارائه به صورت آنالین ضروری بوده و در غیر این صورت مقاله از فرایند نمایهسازی حذف گردیده و مسئولیتی متوجه کنفرانس نخواهد بود. \* عالوه بر معرفی مقاالت برتر در مراسم اختتامیه، یکی از ارائهها نیز بر اساس ابتکار و نوآوری به کار رفته در تهیه ویدیو، به عنوان ارائه برتر معرفی خواهد گردید.**

**راهنمایی تکمیلی**

 - جهت ضبط ویدیو میتوان از نرمافزارهای از جمله Camtasia، Bandicam، Recorder Screen Soft ZD و ... استفاده نمود. (لینک دریافت تعدادی از این برنامهها در زیر آورده شده است) - در صورت نیاز به کاهش حجم فایلهای ویدیویی، نویسندگان محترم میتوانند از نرمافزارهای تبدیل فایلهای ویدئویی مانند HandBrake و یا هر نرمافزار مشابه دیگر استفاده نمایند.

 - لینک دریافت نرمافزار:Camtasia <https://soft98.ir/multi-media/screen-capture/680-camtasia-studio.html> - آموزش استفاده از نرمافزار Camtasia برای ضبط و تولید ویدئو: <https://tml-manager.ir/camtasia-screen-recorder/>

- لینک دریافت نرمافزار:Bandicam

<https://soft98.ir/multi-media/screen-capture/14365-bandicam.html>

 - آموزش استفاده از نرمافزار Bandicam برای ضبط و تولید ویدیو: <https://www.sarzamindownload.com/contents/6017/>

ZD Soft Screen Recorder:نرمافزار دریافت لینک <https://soft98.ir/multi-media/screen-capture/14881-ZD-Soft-Screen-Recorder.html>

- آموزش استفاده از نرمافزار Recorder Screen Soft ZD برای ضبط و تولید ویدیو:

<https://www.sarzamindownload.com/contents/6242/>

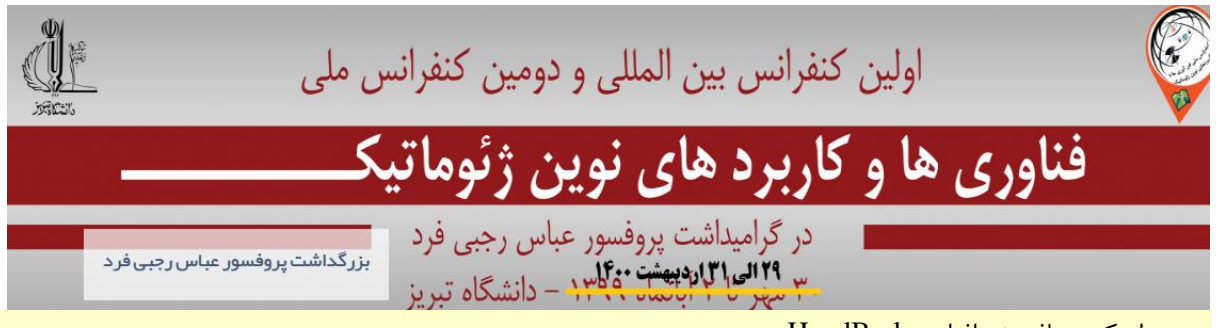

[https://handbrake.fr](https://handbrake.fr/)

- لینک دریافت نرمافزار :HandBrake

- آموزش کاهش حجم فایلهای ویدئویی با استفاده از نرمافزار:HandBrake

<https://farnet.io/1396/07/192159/how-to-use-handbrake>

**لطفاً در صورت داشتن هرگونه سؤال صرفاً با ایمیل کنفرانس مکاتبه نمایید**

**ارسال ویدیوها به ایمیل کنفرانس** ngtu2020.tabrizuni@gmail.com